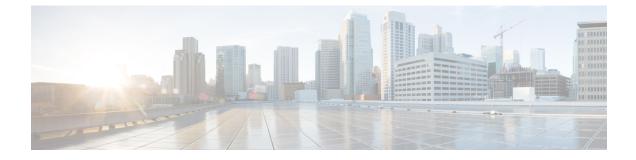

## show local-policy

This chapter describes the outputs of the show local-policy command.

• show local-policy statistics service, on page 1

## show local-policy statistics service

Table 1: show local-policy statistics service Command Output Descriptions

| Field                  | Description                                                                          |
|------------------------|--------------------------------------------------------------------------------------|
| Event Statistics       |                                                                                      |
| New Session            | The total number of times a Local Policy new-call event rule is triggered.           |
| Location Change        | The total number of times a Local Policy location-change event rule is triggered.    |
| Request Qos            | The total number of times a Local Policy request-qos event rule is triggered.        |
| Out of Credit          | The total number of times a Local Policy out-of-credit event rule is triggered.      |
| Reallocation of Credit | The total number of times a Local Policy realloc-of-credit event rule is triggered.  |
| Local Fallback         | The total number of times a Local Policy fallback from PCRF event rule is triggered. |
| Timer Expiry           | The total number of times a Local Policy timer-expiry event rule is triggered.       |
| Default Qos Change     | The total number of times a Local Policy default-qos-change event rule is triggered. |
| Service Flow           | The total number of times a Local Policy service-flow event rule is triggered.       |
| Rule Report Status     | The total number of times a Local Policy Rule Report Status is triggered to PCRF.    |

| Field                          | Description                                                                                                    |
|--------------------------------|----------------------------------------------------------------------------------------------------|
| APN-AMBR Mod Failure           | The total number of times a Local Policy APN-AMBR mode failure rule is triggered.                                                                                             |
| Def EPS bearer Qos Mod Failure | The total number of times a Def EPS bearer Qos Mode Failure rule is triggered.                                                                                                |
| ECGI Change                    | The total number of times the ECGI-CHANGE event trigger has<br>been received by Local-Policy. This field is added to support<br>Location-based Local-Policy Rule Enforcement. |
| 3G-ULI Change                  | The total number of 3G-ULI-CHANGE event triggers that has<br>been received by Local-Policy. This field is added to support<br>Location-based QoS Override feature.            |
| TAI Change                     | The total number of times the TAI-CHANGE event trigger has<br>been received by Local-Policy. This field is added to support<br>Location-based QoS Override feature.           |
| Action Statistics              |                                                                                                    |
| Create Bearer                  | The total number of times a Local Policy create-bearer action is triggered.                                                                                                   |
| Create Bearer failure          | The total number of times a Local Policy create-bearer action fails.                                                                                                    |
| Create Bearer Success          | The total number of times a Local Policy create-bearer action succeeds.                                                                                                    |
| Delete Bearer                  | The total number of times a Local Policy delete-bearer action is triggered.                                                                                                   |
| Delete Bearer failure          | The total number of times a Local Policy delete-bearer action fails.                                                                                                    |
| Delete Bearer Success          | The total number of times a Local Policy delete-bearer action succeeds.                                                                                                    |
| Allow Session                  | The total number of times a Local Policy allow-session action is triggered.                                                                                                   |
| Allow Session failure          | The total number of times a Local Policy allow-session action fails.                                                                                                    |
| Allow Session Success          | The total number of times a Local Policy allow-session action succeeds.                                                                                                    |
| Terminate Session              | The total number of times a Local Policy terminate-session action is triggered.                                                                                               |
| Terminate Session failure      | The total number of times a Local Policy terminate-session action fails.                                                                                                    |
| Terminate Session Success      | The total number of times a Local Policy terminate-session action succeeds.                                                                                                   |
| Activate Rule                  | The total number of times a Local Policy activate-rule action is triggered.                                                                                                   |

| Field                    | Description                                                                                |
|--------------------------|--------------------------------------------------------------------------------------------|
| Activate Rule failure    | The total number of times a Local Policy activate-rule action fails.                       |
| Activate Rule Success    | The total number of times a Local Policy activate-rule action succeeds.                    |
| Activate LP Rule         | The total number of times the lp-activate-rule action is triggered by local-policy module. |
| Activate LP Rule failure | The total number of times the lp-activate-rule action fails.                               |
| Activate LP Rule Success | The total number of times the lp-activate-rule action succeeds.                            |
| Deactivate Rule          | The total number of times a Local Policy deactivate-rule action is triggered.              |
| Deactivate Rule failure  | The total number of times a Local Policy deactivate-rule action fails.                     |
| Deactivate Rule Success  | The total number of times a Local Policy deactivate-rule action succeeds.                  |
| Activate AMBR            | The total number of times a Local Policy activate-ambr action is triggered.                |
| Activate AMBR failure    | The total number of times a Local Policy activate-ambr action fails.                       |
| Activate AMBR Success    | The total number of times a Local Policy activate-ambr action succeeds.                    |
| Deactivate AMBR          | The total number of times a Local Policy deactivate-ambr action is triggered.              |
| Deactivate AMBR failure  | The total number of times a Local Policy deactivate-ambr action fails.                     |
| Deactivate AMBR Success  | The total number of times a Local Policy deactivate-ambr action succeeds.                  |
| Accept Req QoS           | The total number of times a Local Policy allow-requested-qos action is triggered.          |
| Accept Req QoS failure   | The total number of times a Local Policy allow-requested-qos action fails.                 |
| Accept Req QoS Success   | The total number of times a Local Policy allow-requested-qos action succeeds.              |
| Reject Req QoS           | The total number of times a Local Policy reject-requested-qos action is triggered.         |
| Reject Req QoS failure   | The total number of times a Local Policy reject-requested-qos action fails.                |
| Reject Req QoS Success   | The total number of times a Local Policy reject-requested-qos action succeeds.             |
| Activate Rulebase        | The total number of times a Local Policy activate-rulebase action is triggered.            |

| Field                          | Description                                                                                     |
|--------------------------------|-------------------------------------------------------------------------------------------------|
| Activate Rulebase failure      | The total number of times a Local Policy activate-rulebase action fails.                        |
| Activate Rulebase Success      | The total number of times a Local Policy activate-rulebase action succeeds.                     |
| Deactivate Rulebase            | The total number of times a Local Policy deactivate-rulebase action is triggered.               |
| Deactivate Rulebase failure    | The total number of times a Local Policy deactivate-rulebase action fails.                      |
| Deactivate Rulebase Success    | The total number of times a Local Policy deactivate-rulebase action succeeds.                   |
| Activate Policy Grp            | The total number of times a Local Policy activate-policy-group action is triggered.             |
| Activate PolicyGrp failure     | The total number of times a Local Policy activate-policy-group action fails.                    |
| Activate PolicyGrp Grp Success | The total number of times a Local Policy activate-policy-group action succeeds.                 |
| Deactivate PolicyGrp           | The total number of times a Local Policy deactivate-policy-group action is triggered.           |
| Deactivate PolicyGrp failure   | The total number of times a Local Policy deactivate-policy-group action fails.                  |
| Deactivate PolicyGrp Success   | The total number of times a Local Policy deactivate-policy-group action succeeds.               |
| Set Default QoS                | The total number of times a Local Policy default-qos action is triggered.                       |
| Set Default QoS failure        | The total number of times a Local Policy default-qos action fails.                              |
| Set Default QoS Success        | The total number of times a Local Policy default-qos action succeeds.                           |
| Start Timer                    | The total number of times a Local Policy start-timer action is triggered.                       |
| Start Timer failure            | The total number of times a Local Policy start-timer action fails.                              |
| Start Timer Success            | The total number of times a Local Policy start-timer action succeeds.                           |
| Stop Timer                     | The total number of times a Local Policy stop-timer action is triggered.                        |
| Stop Timer failure             | The total number of times a Local Policy stop-timer action fails.                               |
| Stop Timer Success             | The total number of times a Local Policy stop-timer action succeeds.                            |
| Activate Detect Flow           | Indicates the total number of times a Local Policy activate-flow-detection action is triggered. |

| Field                          | Description                                                                                                    |
|--------------------------------|----------------------------------------------------------------------------------------------------|
| Activate Detect Flow Failure   | Indicates the total number of times a Local Policy activate-flow-detection action fails.                                                                              |
| Activate Detect Flow Success   | Indicates the total number of times a Local Policy activate-flow-detection action succeeds.                                                                           |
| Deactivate Detect Flow         | Indicates the total number of times a Local Policy deactivate-flow-detection action is triggered.                                                                     |
| Deactivate Detect Flow Failure | Indicates the total number of times a Local Policy deactivate-flow-detection action fails.                                                                            |
| Deactivate Detect Flow Success | Indicates the total number of times a Local Policy deactivate-flow-detection action succeeds.                                                                         |
| Reconnect to Server            | Indicates the total number of times a Local Policy reconnect-to-server action is triggered.                                                                           |
| Reconnect to Server Failure    | Indicates the total number of times a Local Policy reconnect-to-server action fails.                                                                                  |
| Reconnect to Server Success    | Indicates the total number of times a Local Policy reconnect-to-server action succeeds.                                                                               |
| Retry-Count Success            | Indicates the total number of times the Local Policy retry action succeeds.                                                                                           |
| Enable Event Trigger           | Indicates the total number of times the action is hit. This field is introduced to support the co-existence of local policy and PCRF.                                 |
| Enable Event Trigger Failure   | Indicates the total number of times enabling of Local Policy event triggers failed. This field is introduced to support the co-existence of local policy and PCRF.    |
| Enable Event Trigger Success   | Indicates the total number of times the Local Policy event triggers<br>are enabled. This field is introduced to support the co-existence<br>of local policy and PCRF. |
| Variable Matching Statistics   |                                                                                                    |
| 3G-ULI                         | Total number of times the 3G-ULI value is matched and the specific action is applied based on the event.                                                              |
| IMSI                           | The total number of times the IMSI associated with the subscriber matched the Local Policy 'imsi' condition constraint.                                               |
| MSISDN                         | The total number of times the MSISDN associated with the subscriber matched the Local Policy 'msisdn' condition constraint.                                           |
| MEID                           | The total number of times the MEID associated with the subscriber matched the Local Policy 'meid' condition constraint.                                               |
| IMEISV                         | The total number of times the IMEISV of the user equipment matched the Local Policy 'imeisv' condition constraint.                                                    |
| LOCAL POLICY MODE              | Indicates the total number of times the Local Policy rule is hit.<br>This field is introduced to support the co-existence of local policy<br>and PCRF.                |

| Field                    | Description                                                                                                    |
|--------------------------|----------------------------------------------------------------------------------------------------|
| Access Tech              | The total number of times the Radio access technology associated<br>with the subscriber matched the Local Policy<br>'radio-access-technology' condition constraint. |
| Serving Node Addr        | The total number of times the IP address associated with the current node matched the Local Policy 'serving-node-address' condition constraint.                     |
| Serving PLMN             | The total number of times the PLMN associated with the current<br>node serving the subscriber matched the Local Policy<br>'serving-plmn' condition constraint.      |
| Access Point Name        | The total number of times the APN associated with a session matched the Local Policy 'apn' condition constraint.                                                    |
| NAI                      | The total number of times the NAI associated with a session matched the Local Policy 'nai' condition constraint.                                                    |
| QoS Class Identifier     | The total number of times the QoS Class Identifier associated with an event matched the Local Policy 'qci' condition constraint.                                    |
| Alloc Retention Priority | The total number of times the Allocation Retention Priority<br>associated with a session matched the Local Policy 'arp' condition<br>constraint.                    |
| Day of Week              | The total number of times the day of the week value matched the Local Policy 'day-of-week' condition constraint.                                                    |
| Day of month             | The total number of times the day of the month value matched the Local Policy 'day-of-month' condition constraint.                                                  |
| Month of year            | The total number of times the month of the year value matched the Local Policy 'month-of-year' condition constraint.                                                |
| Date                     | The total number of times the date value matched the Local Policy 'date' condition constraint.                                                                      |
| Time of Day              | The total number of times the Time of Day value matched the Local Policy 'date' condition constraint.                                                               |
| Bearer Count             | The total number of times the bearer count matches the specified constraint.                                                                                        |
| BSID                     | The total number of times the base station identifier matches the specified constraint.                                                                             |
| RAI                      | The total number of times the Routing Area Identification matches the specified constraint.                                                                         |
| Cause-Code               | The total number of times the Failure Cause Code matches the specified constraint.                                                                                  |
| PDN Type                 | The total number of times the rules in actiondef matches with the UE PDN type/IP address allocated to the subscriber.                                               |

| Field             | Description                                                                                                    |
|-------------------|----------------------------------------------------------------------------------------------------|
| Local Policy Mode | Indicates the total number of times the Local Policy rule is hit.<br>This field is introduced to support the co-existence of local policy<br>and PCRF.                                |
| Final Unit Action | Indicates the total number of times the Final Unit Action (FUA)<br>matches the specified constraint. This field is introduced to support<br>FUA in local policy.                      |
| ECGI              | The total number of times the E-UTRAN Cell Global<br>Identification matches the specified constraint. This field is added<br>to support Location-based Local-Policy Rule Enforcement. |
| ТАІ               | Total number of times the TAI value is matched and the specific action is applied based on the event.                                                                                 |